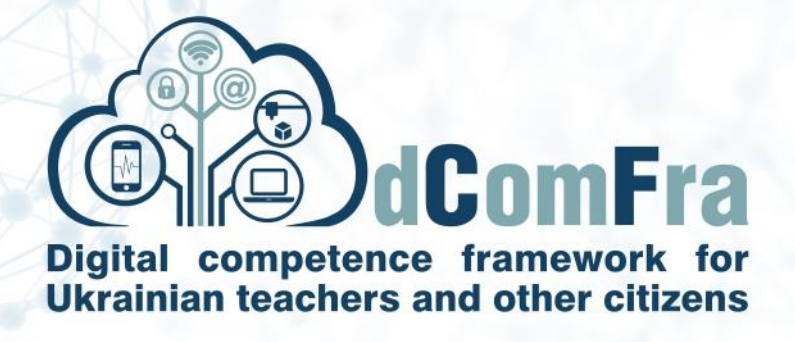

# **598236-EPP-1-2018-1-LT-EPPKA2-CBHE-SP**

# **Навчальна програма Модуль М12 – Український цифровий громадянин Версія 2.0**

Дата: 05–травня–2021

Розроблено: Національний технічний університет «Харківський політехнічний інститут» (P-08, НТУ «ХПІ»)

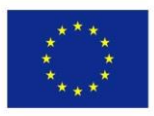

.

Co-funded by the Erasmus+ Programme of the European Union

This project has been funded with support from the European Commission. This publication [communication] reflects the views only of the author, and the Commission cannot be held responsible for any use which may be made of the information contained therein.

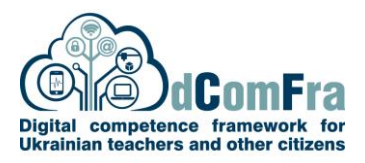

### Модуль 12 - Український цифровий громадянин

У цьому документі детально описано навчальний план для модуля «Український цифровий громадянин». Навчальний план описує концепцію та етапи навчання, знання та їх зв'язок з навичками, якими повинен володіти випускник модуля «Український цифровий громадянин». Навчальна програма надає основні поняття, що стосуються використання комп'ютера, і навички роботи з цифровими даними, які необхідні для впевненого виконання деяких елементарних або повсякденних завдань.

#### **НАВИЧКИ ТА ВМІННЯ**

Здобувачі, що успішно опанують усі теми модуля, зможуть:

- Визначати різні типи комп'ютерів, а також їх основні компоненти та зможуть увійти до комп'ютера та зрозуміти основні функції миші та клавіатури.
- Розуміти та використовувати загальні значки робочого столу та панелі завдань та правильно вимикати комп'ютер.
- Визначати основні частини вікна, працювати з вікнами та визначати основні типи носіїв пам'яті та прикладних програм.
- Створювати, форматувати, зберігати та друкувати документи.
- Визначати файли та папки та розпізнавати загальні типи файлів.
- Розуміти Інтернет та всесвітню мережу та важливість оцінювання інформації у всесвітній мережі.
- Використовувати веб-браузер та пошукову систему для переміщення в Інтернеті.
- Визначати загальні онлайн-сервіси та заповнювати веб-форму.
- Розуміти структуру електронної адреси та вміти створювати, надсилати та отримувати електронну пошту та розуміти пов'язані з цим ризики безпеки.
- Розуміти поняття, що стосуються соціальних мереж, обміну миттєвими повідомленнями та VoIP.

#### Загальна інформація

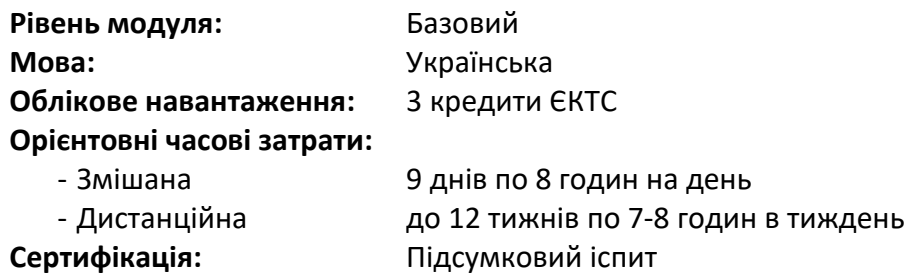

Попередні & рекомендовані модулі

#### Немає

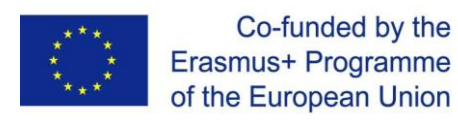

# Зміст модуля

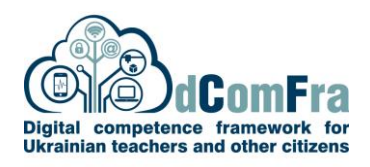

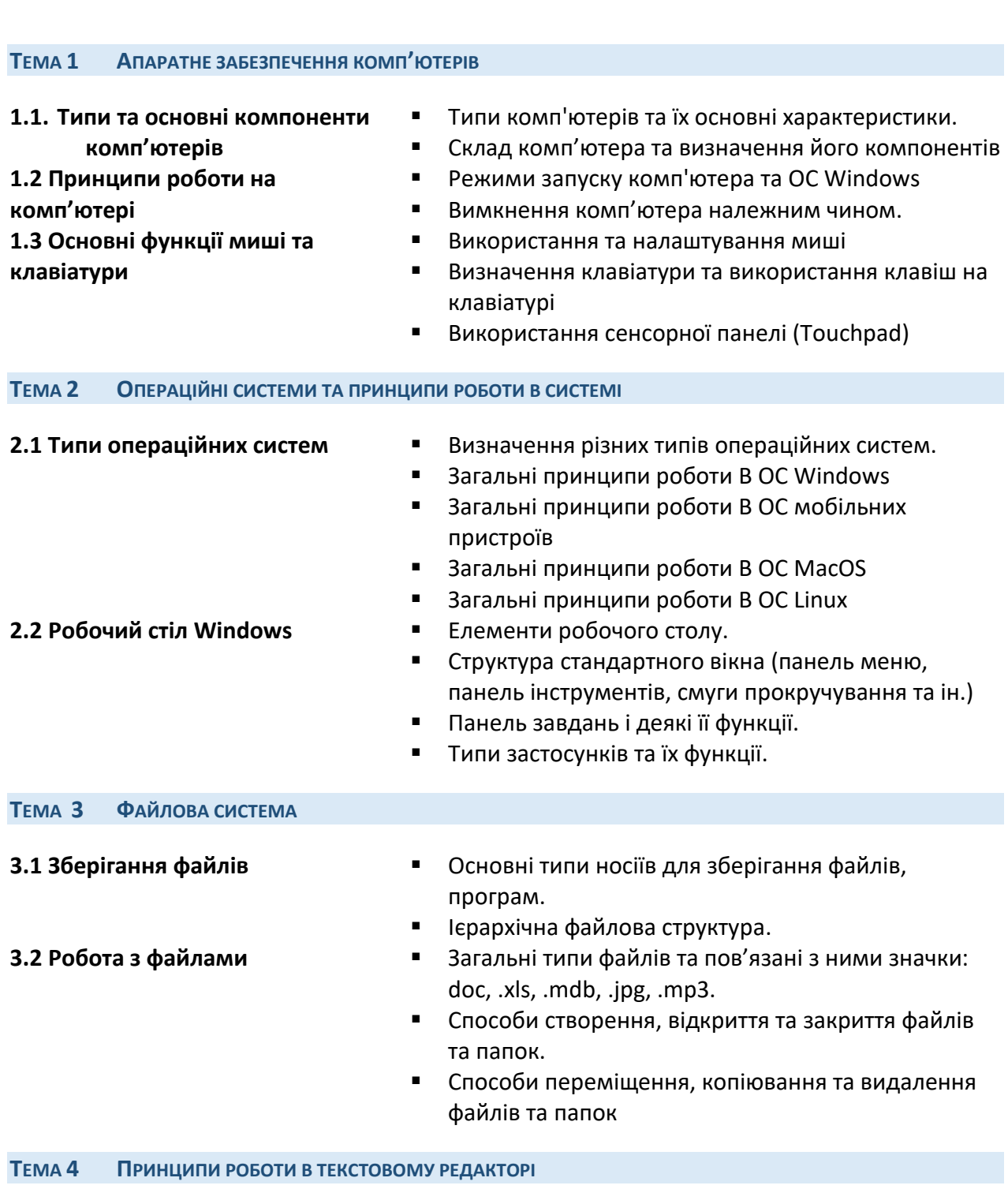

- **4.1 Робота з документами <b>•** Відкриття програми та файлів для обробки тексту.
	- Види збереження документів.

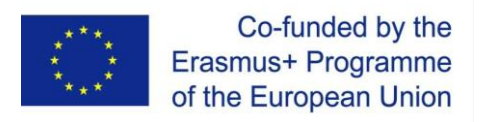

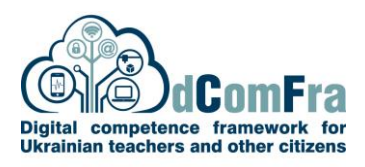

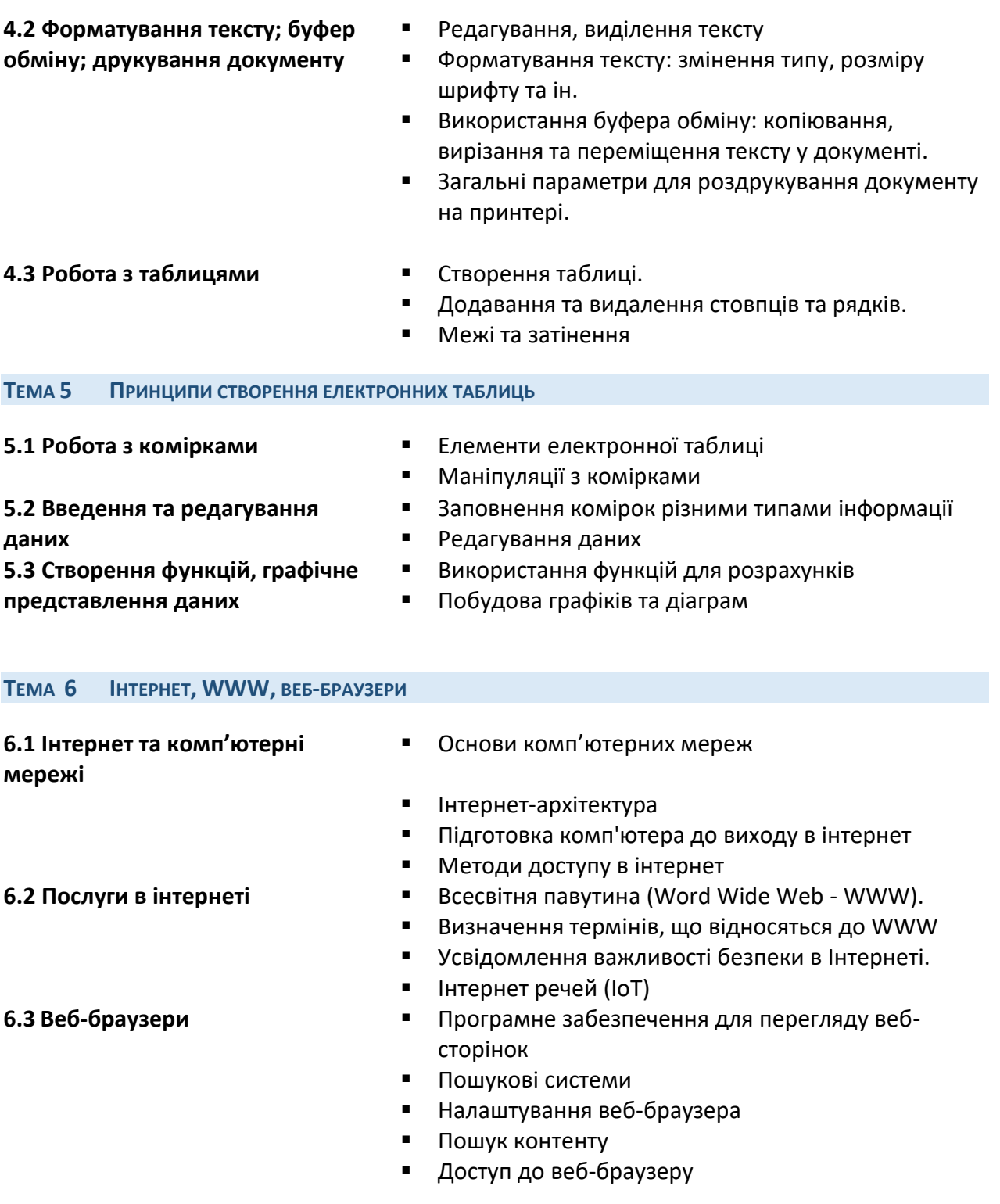

## **ТЕМА 7 ОНЛАЙН-СЕРВІСИ**

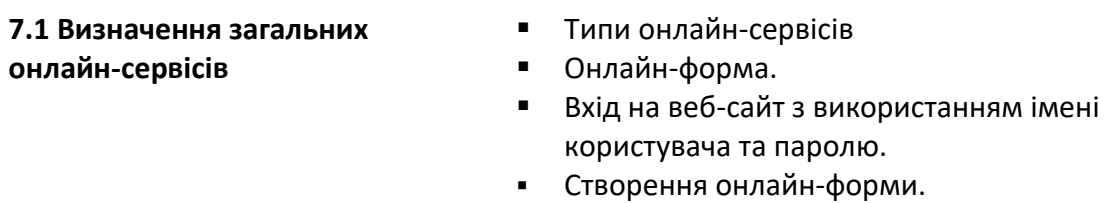

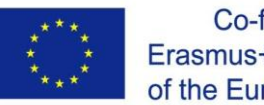

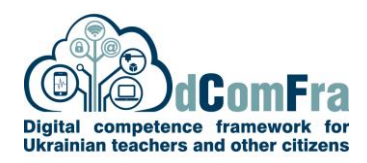

# **ТЕМА 8 ЕЛЕКТРОННА ПОШТА 8.1 Огляд електронної пошти** ▪ Адреса електронної пошти Компоненти повідомлення електронної пошти ▪ Заголовок електронної пошти **8.2 Операції з електронною поштою** ▪ Створення облікового запису електронної пошти Налаштування електронної пошти на Android та iOS ▪ Операції з електронними листами: складання, відправлення, читання, відповідь на лист, пересилання, сортування та пошук Прикріплення файлів до електронного листа **• Використання адресної книги 8.3 Безпека використання E-mail** ▪ Ризики безпеки, пов'язані з відкриттям певних вкладень електронної пошти.  $\blacksquare$  Віруси. Фішинг. Спам. **ТЕМА 9 СПІЛКУВАННЯ В ІНТЕРНЕТІ 9.1 Визначення соціальних мереж** Соціальні мережі. ▪ Важливість захисту ваших персональних даних. ■ Блог. **9.2 Використання різних видів спілкування для обміну інформацією** ▪ Обмін миттєвими повідомленнями. ▪ IP-телефонія - телефонний зв'язок через Інтернет ▪ Відеоконференції **ТЕМА 10 СУЧАСНІ E-СЕРВІСИ 10.1 Дія: Державні послуги онлайн** • Дія - громадянам • Дія -бізнесу **10.2 E-банкінг** • Банківські послуги онлайн • Онлайн страхування **10.3 Е-здоров'я** • Е-здоров'я в Україні • Телемедицина • HELSI - записатись на прийом до лікаря **10.4 E-квитки** • Сервіси з пошуку та продажу квитків • Квитки для подорожі

• Квитки в театри та кіно